# **Eenvoudige frequentieteller voor PC Fréquencemètre simplifié pour ordinateur**

*door/par ON7YD Traduit par ON4KV*

### **Het idee**

Mijn allereerste digitaal zelfbouwproject, ergens midden de jaren 1970, was een frequentieteller met frequentiebereik tot 40 MHz en een resolutie van 100 Hz.

Het was een ontwerp uit het Duitse tijdschrift CQ-DL dat mijn vader (toen DA1YD en nu ON8RI) in kit had gekocht en dat we samen gebouwd hebben. De kit omvatte een tiental TLL IC's en de toen moderne 7-segment LED's (veel display's waren toen nog met nixie-buisjes).

Hoewel deze frequentieteller niet echt het 'nec plus ultra' was, is het toch vaak een zeer nuttig meetinstrument geweest.

Vandaar het idee om te proberen een gelijkwaardige frequentieteller te maken, gebruikmakend van een PC en met zo weinig en zo goedkoop mogelijke hardware. Het resultaat is een frequentieteller met slechts een tiental onderdelen en een kostprijs van minder dan 10 euro. Ik meen mij te herinneren dat de kit destijds zo'n 2500 Belgische frank gekost heeft, wat met indexaanpassing in 2006 neerkomt op een tegenwaarde van ongeveer  $\text{\textsterling}00,00$ .

### **Het ontwerp**

Om kosten en onderdelen tot een minimum te beperken, gebeurt het werk grotendeels softwarematig, gebruikmakend van een moderne PC met geluidskaart. Deze geluidskaart bevat een analoog-digitaal convertor met een maximale sampling frequentie van 44,1 kHz of hoger. Dit wil zeggen dat de AD-convertor aan een ritme van 44,1 kHz de spanning van het ingangssignaal meet en deze waarde doorgeeft aan de software. Aangezien het bepalen van de frequentie gebeurt door het tellen van de stijgende (of dalende) nuldoorgangen van het signaal moeten we minstens 2 samples per periode kunnen nemen, één tijdens de positieve fase en één tijdens de negatieve fase. Daardoor is de maximale frequentie die we rechtstreeks kunnen meten 22,05 kHz, op voorwaarde dat we een signaal hebben met een duty cycle van 50%. Wijkt de duty cycle af van 50% dan daalt de maximale frequentie. Of anders gezegd, bij een sampling frequentie van 44,1 kHz moeten zowel de positieve als de negatieve fase minstens 22,7 µs duren (**fig. 1**).

Een tweede eigenschap van een frequentieteller is de resolutie. Deze hangt af van de meettijd. Een voorbeeld: meten we een signaal gedurende 1 seconde en tellen 1000 perioden. Aangezien we enkel hele perioden meten, weten we dat het aantal meer is dan 999 en minder dan 1001. Of, anders gezegd, we weten dat de frequentie gelijk is aan 1000 Hz met een mogelijke fout van 1 Hz (= resolutie). Meten we hetzelfde signaal echter gedurende slechts 0,1 seconde dan tellen we slechts 100 perioden. We weten dus dat het er meer zijn dan 99 en minder dan 101. Gezien we maar gedurende één tiende van een seconde gemeten hebben, moeten we het aantal perioden met 10 vermenigvuldigen om de frequentie te kennen. Het resultaat is opnieuw 1000 (100 x 10). Maar nu kan de echte waarde liggen tussen 990 (99 x 10) en 1010 (101 x 10). De resolutie is dus 10 Hz. Minder goed dan bij een meting van 1 seconde. Maar het omgekeerde kan ook. Meten we langer dan 1 seconde dan wordt de resolutie ook beter. Bij een meettijd van 10 seconden is de resolutie 0,1 Hz.

#### **Le concept**

Ma toute première construction numérique "maison", quelque part au milieu des années septante, fut un fréquencemètre de calibre maximum 40 MHz et de résolution 100 Hz. Il s'agissait d'un projet émanant du périodique allemand CQ-DL que mon père (alors DA1YD et maintenant ON8RI) avait acheté en kit et que nous avions monté ensemble. Le kit comportait une dizaine de circuits intégrés TLL et l'affichage moderne de l'époque, les LED's 7 segments (beaucoup d'écran utilisaient alors les tubes nixie).

Quoique ce fréquencemètre ne soit pas vraiment le nec le plus ultra, ce fut souvent un instrument de mesure bien utile. De là l'idée d'essayer de construire un fréquencemètre équivalent, en utilisant un ordinateur, avec un nombre réduit et bon marché de composants. Le résultat est un fréquencemètre comportant seulement une dizaine de composants et d'un coût de revient inférieur à 10 EUR. Je pense me souvenir que le kit nous avait coûté quelques 2.500BEF (61,97 EUR), montant qui adapté à l'index représente aujourd'hui une valeur d'environ 200,00 EUR.

#### **Le projet**

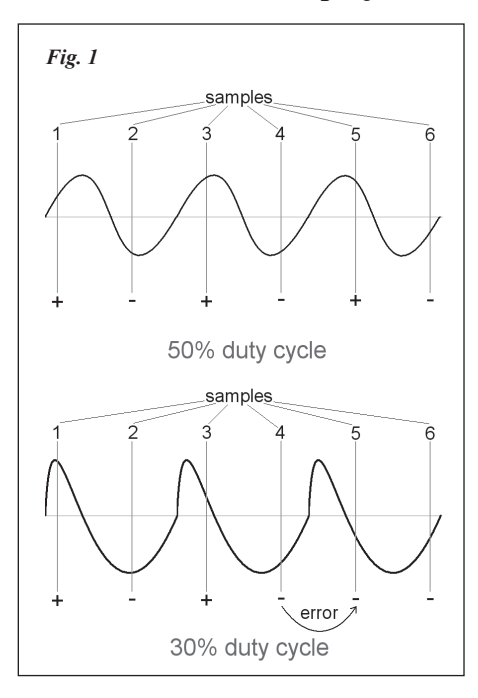

Afin de comprimer les coûts au maximum, le traitement de l'information se fait en grande partie de manière informatique, en utilisant un ordinateur moderne muni d'une carte son. Cette carte son comporte un convertisseur analogique-numérique avec une fréquence d'échantillonnage maximale de 44,1 kHz ou plus. Ce qui signifie que le convertisseur mesure la tension du signal d'entrée à la fréquence de 44,1 kHz et transmet cette information au logiciel. Vu que la détermination de la fréquence se déroule au moyen du comptage des passages à zéro ascendants (ou descendants) du signal, nous devons prendre au minimum deux échantillons par période, un pendant la partie positive du signal et un pendant la partie négative du signal. De ceci découle que la fréquence maximale mesurable équivaut à 22,05 kHz, à condition d'avoir un signal avec un cycle de travail de 50 %. Si le cycle de travail s'écarte des 50% alors la fréquence maximale diminue. Autrement exprimé, avec une fréquence d'échantillonnage de 44,1 kHz, la partie négative ainsi que la partie positive du signal doivent être au moins de 22,7 µs de durée (**figure 1**).

Une seconde caractéristique d'un fréquencemètre estsa résolution. Celleci dépend de la fréquence d'échantillonnage. Par exemple: mesurons un signal pendant 1 seconde et comptons 1.000 périodes. Etant donné que nous mesurons uniquement les périodes complètes, nous savons que le nombre mesuré est supérieur à 999 et inférieur à 1001. Ou, autrement exprimé, nous savons que la fréquence équivaut à 1.000 Hz avec une erreur possible de 1 Hz (= résolution). Si nous mesurons le même signal pendant 0,1 seconde, nous comptons alors seulement 100 périodes. Nous savons que le nombre mesuré est supérieur à 99 et inférieur à 101. Etant donné que nous avons mesuré que pendant un dixième de seconde, nous devons multiplier par dix le nombre de périodes mesurées afin de connaître la fréquence. Le résultat est à nouveau 1.000 Hz (100 x 10). Mais maintenant la valeur réelle peut se situer entre 990 (99 x 10) et 1010 (101 x 10). La résolution est donc de 10 Hz. Moins bonne que pendant une mesure de durée d'une seconde. Maisl'inverse peutse produire aussi.

Met de geluidskaart kan je dus een frequentieteller maken waaraan geen externe hardware te pas komt. Aan een maximale frequentie van 22,05 kHz heb je echter niet veel als je HF-signalen wil gaan meten. Gelukkig bestaat hiervoor een eenvoudige oplossing: een prescaler of voordeler. Stel dat we tussen het te meten signaal en de geluidskaart een frequentiedeler zetten, die bijv. de ingangsfrequen-

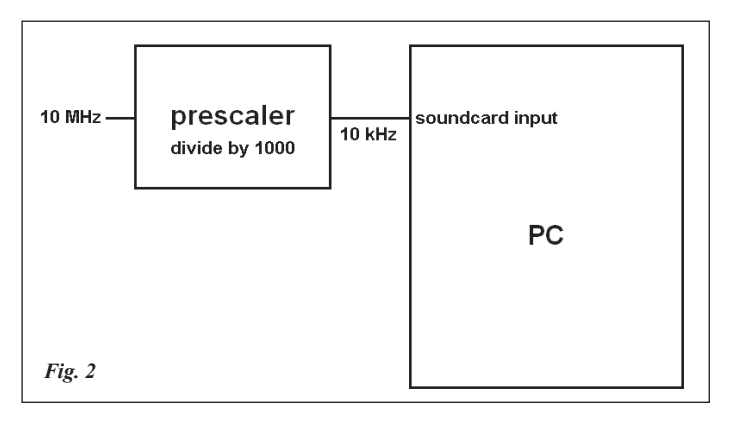

tie door 1000 deelt. 10 MHz aan de ingang van de deler verschijnt dan als 10 kHz aan de uitgang en kan dus nog perfect gemeten worden met de geluidskaart (**fig. 2**). Een prescaler heeft echter ook een nadeel. Als we het 10 kHz signaal meten met een resolutie van 1 Hz dan weten we eigenlijk dat het tussen 9999 en 10001 Hz ligt. Verder weten we dat de ingangsfrequentie 1000 maal groter is, tussen 9,999 en 10,001 MHz. De resolutie is dus ook 1000 maal groter geworden, met name 1 kHz in plaats van 1 Hz.

Of toch niet helemaal? Als we weten dat een signaal perfect symmetrisch is dan kunnen we zowel de stijgende als dalende nuldoorgangen meten en daardoor de resolutie verbeteren met een factor 2. **Figuur 3** maakt dit duidelijk. Bij de eerste deling door 2 verliesje geen resolutie als zowel de positieve als negatieve flanken geteld worden. Het enige waar we moeten voor zorgen is dat het uitgangssignaal van de prescaler symmetrisch is. Bijgevolg is de resolutie (bij een deling door 1000 en een meettijd van 1 seconde) 500 Hz.

Si nous mesurons plus longuement qu'une seconde, alors la résolution s'améliore. Avec une durée de mesure de dix secondes, la résolution devient 0,1 Hz.

Avec une carte son, il est possible de réaliser un fréquencemètre auquel aucun hardware externe n'est nécessaire. Avec la fréquence maximale de 22,05 kHz, il est très peu opportun de mesurer la fréquence de signaux HF (3 MHz-30 MHz). Nous avons de la chance, car il existe une solution très simple: un "pré-scaler" ou pré-diviseur. Introduisons entre le signal à mesurer et la carte son un diviseur de fréquence, qui par exemple,

divise la fréquence d'entrée du signal par 1.000. 10 MHz à l'entrée du diviseur apparaît comme un signal de 10 kHz à l'entrée de la carte son et peut être parfaitement mesuré à l'aide de la carte son (**figure 2**). Un pré-scaler a aussi un inconvénient. Quand nous mesurons un signal de 10 kHz avec une résolution de 1Hz, nous savons alors que le signal se situe entre 9.999 et 10.001 Hz. Le signal d'entrée est 1.000 fois plus grand, d'où il résulte, entre 9,999 et 10,001 MHz. La résolution est devenue aussi 1.000 fois plus grande, soit 1 kHz à la place de 1 Hz.

Ou pas tout à fait? Quand nous savons qu'un signal est parfaitement symétrique, alors nous pouvons aussi bien mesurer les flancs descendants ou ascendants et ainsi améliorer la résolution d'un facteur 2. Le **schéma 3** clarifie cela. Lors de la première division par 2, on ne perd rien en résolution si les flancs positifs et négatifs sont comptés. La seule chose dont nous devons avoir le souci est de rendre le signal de sortie du pré-scaler symétrique. Par conséquent, la résolution devient (pour une division par 1.000 de la durée d'échantillonnage d'une seconde) 500 Hz.

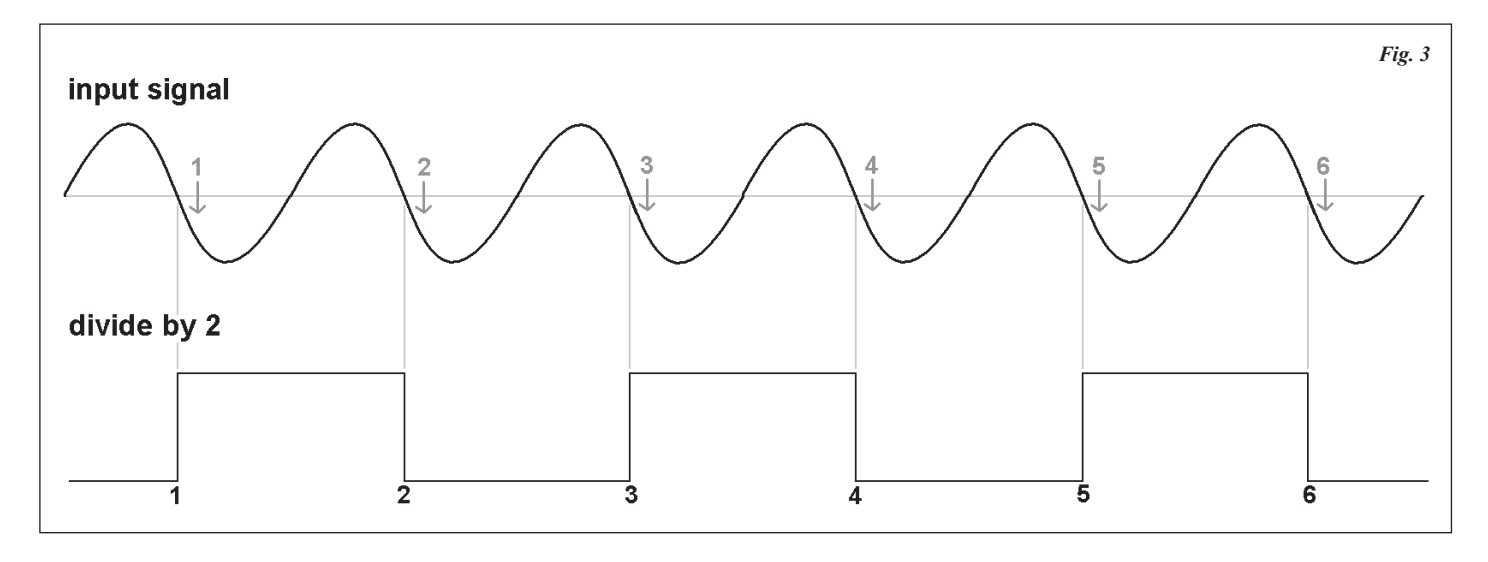

# **De hardware**

Om het bereik van onze frequentieteller uit te breiden tot minstens 40 MHz moeten we een prescaler hebben met een deeltal van minstens 1800. Hier is gekozen voor een prescaler met een deeltal van 2048, wat met één goedkoop CMOS IC te realiseren is. Hiermee kunnen we in theorie meten tot 45,15 MHz. In de praktijk is het iets minder, 43 tot 45 MHz, afhankelijk van de geluidskaart. Boven 30 MHz neemt de gevoeligheid af. Dit is eigen aan de eenvoudige voorversterker. Meten we gedurende 1 seconde dan is de resolutie 1024 Hz, afgerond 1 kHz. Willen we een resolutie van 100 Hz bereiken dan moet de meettijd vergroot worden tot 10 seconden. Het nadeel hiervan is dat het ook 10 seconden duurt voor we een resultaat zien, niet echt handig als we een toestel willen afregelen. Daarom is voor een tussenoplossing gekozen: de meettijd is 1 seconde en bijgevolg is de resolutie 1 kHz. Maar men heeft ook de mogelijkheid om de gemiddelde waarde van de 10 laatste metingen weer te geven, waardoor men een resolutie van 100 Hz bereikt. Het voordeel van deze

### **Le hardware**

Afin d'élargir la plage de mesure de notre fréquencemètre jusqu'à 40 MHz, nous devons avoir un pré-scaler avec un diviseur d'au minimum 1800.J'ai choisi un pré-scaler avec un dividende de 2048, ce qui est facilement réalisable avec un circuit intégré CMOS peu onéreux. Avec celui-ci, nous pouvons théoriquement mesurer jusque 45,15 MHz. Pratiquement, un peu moins, de 43 à 45 MHz, ceci dépend de la carte son. Au-dessus de 30 MHz, la sensibilité diminue. Ceci est inhérent au préamplificateur. Si nous mesurons pendant une seconde, alors la résolution est de 1024 Hz, arrondi à 1 kHz. Si nous souhaitons atteindre une résolution de 100 Hz, il y a lieu d'augmenter la durée de l'échantillonnage à dix secondes. L'inconvénient de ceci, est qu'il faut attendre dix secondes afin d'obtenir un résultat, pas très pratique quand nous voulons calibrer un appareil. C'est pourquoi il a été opté pour une solution intermédiaire: la durée d'échantillonnage est de une seconde et il s'ensuit que la résolution vaut 1 kHz. Mais nous avons aussi la possibilité de fournir la valeur moyenne

methode is dat men enerzijds toch 100 Hz resolutie heeft maar anderzijds toch elke seconde een aanpassing van de meetwaarde. Hierdoor kan men sneller reageren bij het afregelen. Maar de volledige resolutie van 100 Hz wordt pas bereikt na 10 seconden (ongewijzigd ingangssignaal).

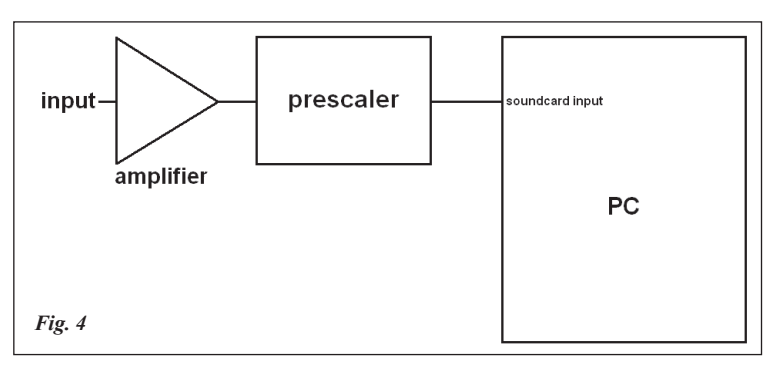

des dix dernières mesures effectuées, pour ainsi atteindre une résolution de 100 Hz. L'avantage de cette méthode est que d'un côté nous obtenons quand même une résolution de 100 Hz, et d'autre part une adaptation de la valeur mesurée à chaque seconde. Ainsi nous pouvons réagir plus rapidement lors d'un réglage. Mais la résolution complète à 100 Hz est seulement atteinte après 10 secondes (à signal d'entrée inchangé).

De hardware wordt vervolledigd met een ingangsversterker, die onze frequentieteller de nodige gevoeligheid geeft (**fig. 4**). Ook hier is gekozen voor een goedkope en makkelijk te vinden transistor. Met een eenvoudige schakelaar (SW1) en een extra weerstand (R4) en condensator (C4) kan je het bereik naar onder toe uitbreiden tot 10 Hz.

Le hardware est complété par un amplificateur d'entrée, qui donne la sensibilité nécessaire à notre fréquencemètre (**figure 4**). Ici aussi, le choix s'est porté sur un transistor courant et bon marché. Avec un simple interrupteur (SW1), une résistance supplémentaire (R4) et un condensateur (C4) l'on peut étendre la plage de mesure jusqu'à 10 Hz.

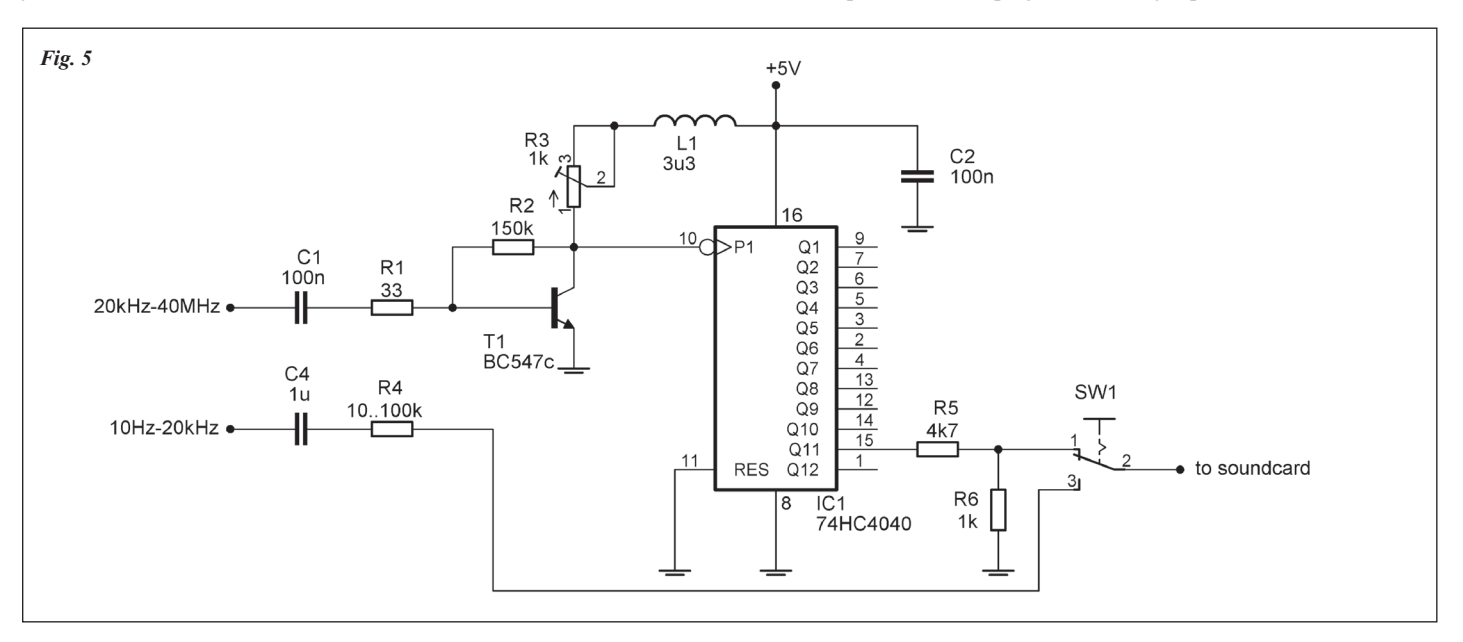

Het volledige schema vind je in **figuur 5**. L1 verbetert de gevoeligheid boven 10 MHz, maar gelijktijdig daalt door L1 de gevoeligheid onder 1 MHz. Wie de frequentieteller vooral voor frequenties onder 1 MHz wil gebruiken, kan L1 vervangen door een kortsluitbrug. Wie echter vooral boven 3 MHz wil meten, kan eventueel experimenteren met iets grotere waarden voor L1. Een waarde van 3,3 µH is een goed compromis (**fig. 6**). Het afregelen van de hardware is eenvoudig: regel R3 tot de spanning aan de ingang van de deler (pin 10 van IC1) 2,5 V bedraagt. Er mag geen ingangssignaal aanwezig zijn bij het afregelen en de afregeling moet nauwkeurig gebeuren want als men te ver afwijkt van 2,5 V vermindert de gevoeligheid aanzienlijk. De hele hardware werkt op 5 V voedingsspanning (max. 20 mA). Wie geen extra voeding wil gebruiken kan de hardware van 5 V voorzien via een vrije USB poort (**fig. 7**).

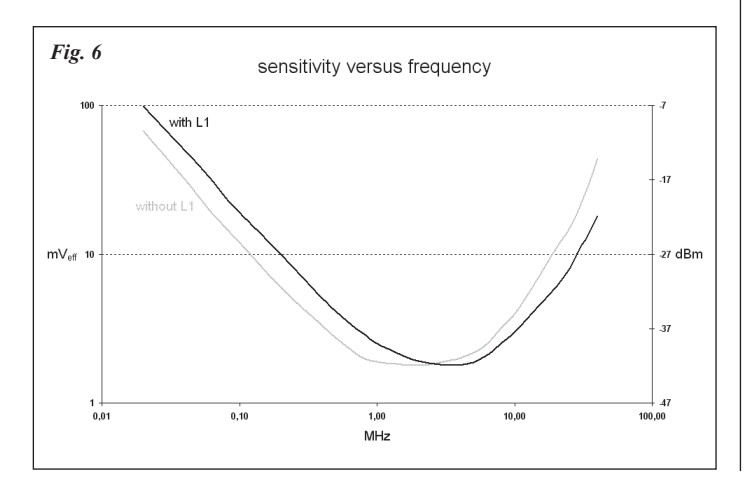

Le schéma complet estreprésenté parla **figure 5**. L1 améliore la sensibilité au-dessus de 10 MHz, mais simultanément la sensibilité, à cause de L1, diminue pour des valeurs inférieures à 1 MHz. Pour ceux qui veulent principalement utiliser le fréquencemètre pour des valeurs inférieures à 1 MHz, L1 peut être remplacer par une liaison galvanique. Pour ceux qui principalement travaillent au-dessus des 3 MHz, ils peuvent éventuellement essayer d'augmenter la valeur de L1. Une valeur de 3,3 µH est un bon compromis (**figure 6**). Le réglage des composants est simple: ajuster R3 afin d'obtenir une valeur de tension de 2,5 V (pin 10 du IC1) à l'entrée du diviseur. Ce réglage s'effectue sans la présence d'un signal d'entrée et celui-ci doit être précis, car lorsque l'on s'écarte trop de 2,5 V la sensibilité diminue fortement. Le montage travaille avec une tension d'alimentation de 5 V (maximum 20 mA). Pour ceux qui ne veulent pas utiliser une alimentation supplémentaire, le montage peut être pourvu du 5 V via un port USB libre (**figure 7**).

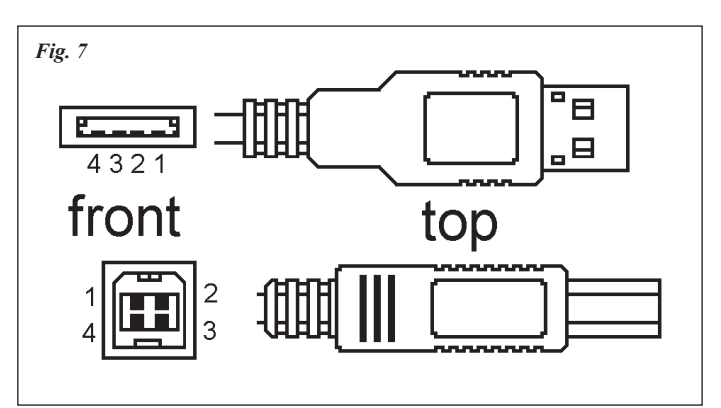

Voor de hardware is een kleine print ontworpen die ook een 5 V spanningsstabilisatie bevat (**fig. 8**). Maar evengoed kan je de schakeling in 'vliegende opstelling' monteren mits de verbindingen kort gehouden worden. **Figuur 9** toont de print en **figuur 10** de opstelling van de onderdelen en de verschillende mogelijkheden om de 5 V voedingsspanning te voorzien. Een grafisch bestand van de print in hoge resolutie (pcb. gif) is toegevoegd aan het ZIP-bestand met de software (zie verder). De onderdelen voor de optie 10 Hz tot 20 kHz (R4, C4 en SW1) staan niet op de print. IC1 moet een 74HC4040 zijn om het gewenste frequentiebereik te verkrijgen.

Een gewone CMOS 4040 laat het (bij 5 V) al afweten bij ongeveer 5 MHz. De gewaarborgde maximale frequentie van een 74HC4040 is 28 tot 32 MHz, afhankelijk van de fabrikant, maar in de praktijk is 40 MHz of meer haalbaar met de meeste IC's.Vervang T1 ook niet zomaar door een andere laagfrequenttransistor. De BC547c geeft een stroomversterking van meer dan 400 en een transitfrequentie van 200 MHz. Let ook op de laatste letter BC547**c**, een BC547b, BC547a of BC547 hebben een lagere stroomversterking.

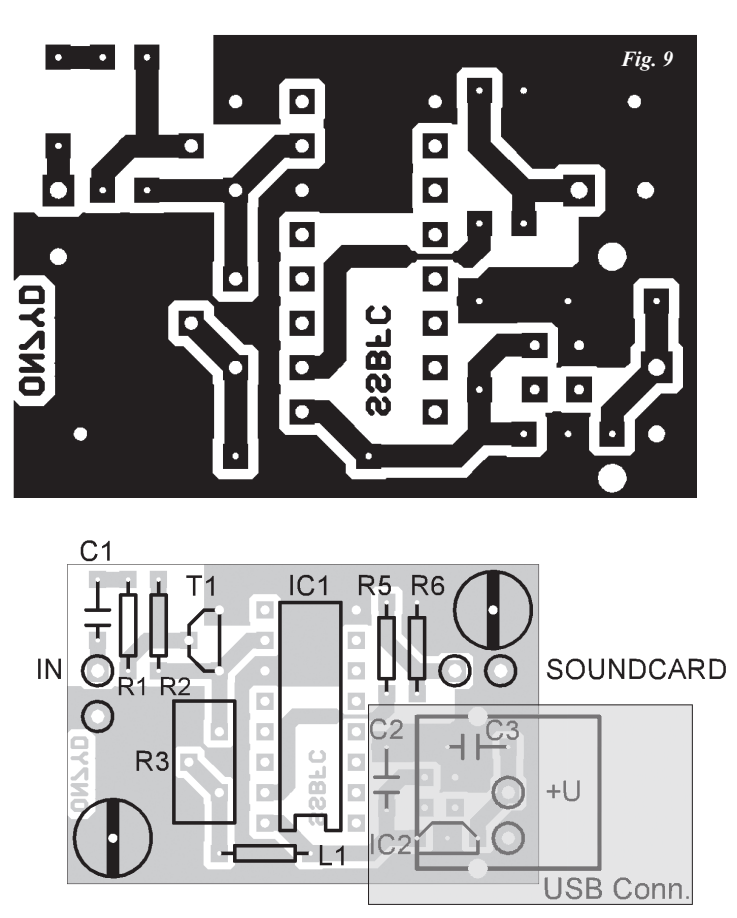

Deze eenvoudige hardware heeft één eigenaardigheid.Bij lage frequenties (minder dan enkele MHz) en een net iets te zwak ingangssignaal wordt er 'dubbel geteld' (bijv. een 1 MHz signaal verschijnt als 2 MHz). Dit zou opgelost kunnen worden door een zekere hysteresiste voorzien in de ingangsversterker. Maar dit zou het project te ingewikkeld maken.

### **De software**

De hardware wordt via de lijningang of microfooningang met de geluidskaart verbonden. Selecteer op je PC de juiste ingang (door te dubbelklikken op het luidsprekersymbool rechts onderaan het scherm of via het configuratiescherm: start ► configuratiescherm ► geluiden en audioapparaten ► audio ► opnemen van geluid ► volume) en plaats het volume op maximumstand.

De software is eenvoudig te installeren en te gebruiken.Installeren gebeurt door het ZIP-bestand (ssbfc\_100.zip) in de gewenste folder te unzippen en eventueel een snelkoppeling te maken voor het bureaublad.Je kan het ZIP-bestand downloaden vanaf de UBA website (pagina 'Techniek').

Un petit circuit a été développé pour le montage afin d'offrir une tension de 5 volts stabilisée (**figure 8**). Mais vous pouvez également monter l'étage "en fil volant" pourvu que les fils soient le plus court possible. La **figure 9** montre le circuit imprimé et la **figure 10** montre la configuration des composants et les différentes possibilités d'obtenir les 5 V de la tension d'alimentation. Un fichier graphique du circuit imprimé en haute résolution (pcb.gif) est joint au fichier ZIP comportant le logiciel (voir plus loin). Les composants pour l'option "10 Hz à 20 kHz (R4, C4 en SW1)" ne sont pas implémentés sur le circuit imprimé. L'IC1 doit être un 74HC4040 afin d'obtenir la plage de fréquence souhaitée. Un simple CMOS 4040 ne convient plus(sous 5 V) à partir de 5 MHz. La fréquence maximale garantie pour un 74HC4040 est de 28 à 32 MHz, cela dépend du constructeur, mais en pratique les 40 MHz ou plus sont atteints avec la plupart des circuits intégrés. Faites attention de ne pas remplacer T1 par n'importe quel transistor basse fréquence. Le BC547c donne une amplification en courant de plus de 400 et une fréquence de transit de 200 MHz. Ne négligez pasle dernier caractère BC547**c**, un BC547b, BC547a of BC547 ont des amplifications en courant de plus faible valeur.

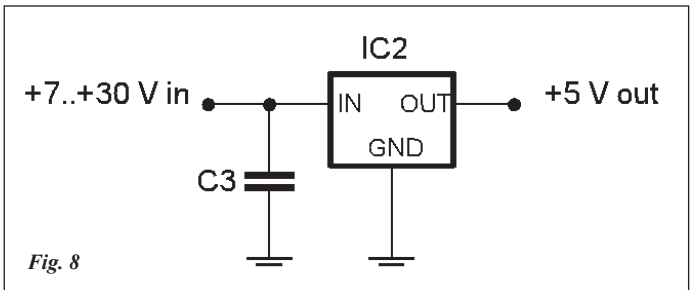

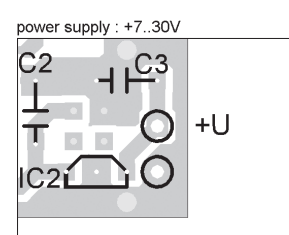

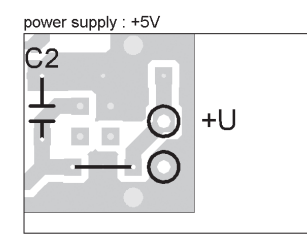

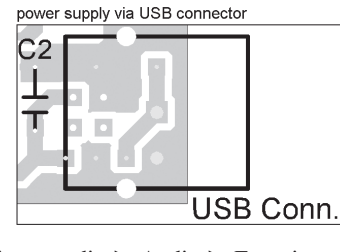

*Fig. 10*

Ce montage simple a une particularité. En basses fréquences (moins de quelques MHz) un signal d'entrée un peu trop faible peu être 'comptabilisé en double' (par exemple un signal de 1 MHz apparaît comme un signal de 2 MHz). Ceci peut être solutionner en introduisant une certaine hystérésis dans l'amplificateur d'entrée. Mais ceci rendrait le projet trop complexe.

# **Le logiciel**

Le montage est relié par l'entrée de ligne ou par l'entrée micro à la carte son. Sélectionnez le bon port d'entrée sur votre ordinateur (en cliquant deux fois sur le symbole haut-parleur dans la partie inférieure droite de votre écran ou via l'écran de configuration: Démarrer ► Panneau de configuration►Sons et périphé-

riques audio ► Audio ► Enregistrement audio ► Volume) et mettez le volume à son maximum.

Le logiciel est simple d'installation et d'usage. L'installation se déroule en ouvrant le fichier ZIP (ssbfc\_100.zip) dansle répertoire souhaité et en installant éventuellement une icône sur le bureau. Vous pouvez télécharger le fichier ZIP sur le site de l'UBA (page 'Technique').

Au démarrage vous recevez le module SSBFC à l'écran (figure 11). Lors de la première utilisation, vous devez implémenter la valeur du pré-scaler (dividende): cliquer au-dessus à gauche sur 'Prescaler' et compléter avec la valeur correcte (2048 pour le cas décrit dans l'article).

**24** CQ-QSO 3/4-2007

Na het opstarten krijg je de SSBFCmodule op het scherm (fig. 11). Bij het eerste gebruik moet je de prescalerwaarde  $\alpha$  (deeltal) instellen: klik links bovenaan (2048 indien je de hier beschreven pre-<br>scaler gebruikt). Verder moet je ook de<br>frequentieteller ijken. De software gaat er<br>immers van uit dat de sampling frequentie exact 44,1 kHz is maar in de praktijk kan  $\|\cdot\|$ er een kleine afwijking van enkele Hz zijn. eerste gebruik moet je de prescalerwaarde op 'Prescaler' en vul de juiste waarde in (2048 indien je de hier beschreven prescaler gebruikt). Verder moet je ook de frequentieteller ijken. De software gaat er immers van uit dat de sampling frequentie Deze afwijking mag klein lijken, maar bij 40 MHz veroorzaakt dit al gauw een fout

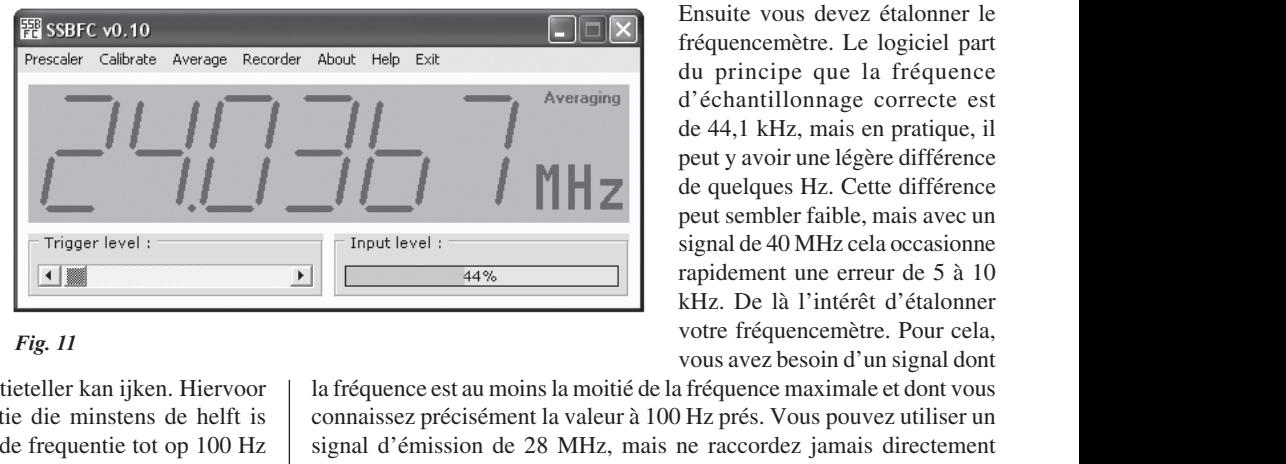

maar sluit in dat geval nooit de zender rechtstreeks aan op de ingang van Et een kielle alwijking van enkele Hz zijn.<br>
Deze afwijking mag klein lijken, maar bij<br>
40 MHz veroorzaakt dit al gauw een fout<br>
van 5 tot 10 kHz. Vandaar dat je de frequentieteller kan ijken. Hiervoor al firequentieble je van de maximale frequentie en waarvan je de frequentie tot op 100 Hz de frequentieteller. Zelfs met 10 W zal de hardware letterlijk terugkeren aan stof en as, en ook de geluidskaart kan eventueel dit experiment niet dez l'é enkele tientallen cm. Gebruik je een dummy load, zorg er dan voor dat soit tot het draadje vlakbij de dummyload ligt (je kan het eventueel rond de long d Coaxkabel Wikkelen). Als je in ulizending gaat, zou je de frequentie<br>
(ongeveer) moeten kunnen aflezen op de frequentieteller. Is dat niet het<br>
geval, of is de uitlezing onstabiel, dan moet je het stukje draad verlengen<br>
o juiste frequentie in. De meeste moderne transceivers zijn nauwkeurig tot | plus p<br>on een tiental Hz, voldoende voor deze toenassing. De jiking voer je uit | suffisa met de 'Average' optie aan. Geef gedurende minstens 10 seconden een doit être stabiel signaal voordat je op 'Calibrate' klikt. van 5 tot 10 kHz. Vandaar dat je de frequentieteller kan ijken. Hiervoor nauwkeurig kent.Je kan hiervoor een zendsignaal op 28 MHz gebruiken, naar stof en as, en ook de geluidskaart kan eventueel dit experiment niet overleven. Sluit de transceiver aan op een dummy load of op de antenne. Aan de ingang van de frequentieteller sluit je een stukje draad aan van het draadje vlakbij de dummyload ligt (je kan het eventueel rond de coaxkabel wikkelen). Als je in uitzending gaat, zou je de frequentie (ongeveer) moeten kunnen aflezen op de frequentieteller. Is dat niet het geval, of is de uitlezing onstabiel, dan moet je het stukje draad verlengen of de draad wat dichter bij de antenne (of bij de coaxkabel) plaatsen. Heb op een tiental Hz, voldoende voor deze toepassing. De ijking voer je uit stabiel signaal voordat je op 'Calibrate' klikt.

Met de 'Average' optie geeft de software het gemiddelde van de laatste Met de 'Average' optie geeft de software het gemiddelde van de laatste<br>tien metingen weer waardoor de resolutie 10 maal beter wordt (maar de<br>meting ook 10 maal trager verloopt). Met de 'Recorder' optie kan je de<br>meetresult een signaal over een langere periode wilt observeren. Geeft de frequentieteller zonder ingangssignaal al een uitlezing verschillend van 0 dan moet je het 'Trigger level' iets verhogen.<br>Het werkingsprincipe van de software tien metingen weer waardoor de resolutie 10 maal beter wordt (maar de meting ook 10 maal trager verloopt). Met de 'Recorder' optie kan je de meetresultaten bewaren, iets wat handig kan zijn als je de stabiliteit van een signaal over een langere periode wilt observeren. Geeft de frequentieteller zonder ingangssignaal al een uitlezing verschillend van 0 dan moet je het 'Trigger level' iets verhogen.

flanken (zowel stijgend als dalend) gemeten. Hiermee kan de frequentie Het werkingsprincipe van de software is zeer eenvoudig: van het ingangssignaal wordt gedurende 1 seconde het aantal "nuldoorgangen" of berekend worden:

$$
f = \frac{n \cdot d \cdot c}{2}
$$

waarbij f = frequentie, n = aantal gemeten flanken, d = deeltal van de prescaler en c = calibratiefactor

# **Tot slot**

Het doel van dit project was om een eenvoudige en goedkope frequentieteller voor het HF-bereik te maken. Dit resulteert echter ook in enkele beperkingen. Onder andere een verminderde gevoeligheid boven 30 MHz. Een complexere (en dus duurdere) voorversterker zou dit kunnen verbeteren, maar dit valt buiten mijn voornemen om een eenvoudige en goedkope frequentieteller voor het HF-bereik te ontwerpen.

Met de laatste generatie geluidskaarten, die vaak een sampling frequentie van 96 kHz of meer hebben, en een snellere prescaler zou men een frequentieteller kunnen maken met een bereik tot 100 MHz of meer.

Deze bijkomende mogelijkheden zijn hopelijk een uitdaging voor iemand anders om een "deluxe versie" van de hardware te ontwerpen. Als het resultaat een artikel in CQ-QSO is, ben ik graag bereid de nodige aanpassingen aan de software uit te voeren.

*73, Rik ON7YD*

*Fig. 11*

Ensuite vous devez étalonner le fréquencemètre. Le logiciel part du principe que la fréquence d'échantillonnage correcte est de 44,1 kHz, mais en pratique, il peut y avoir une légère différence de quelques Hz. Cette différence peut sembler faible, mais avec un signal de 40 MHz cela occasionne rapidement une erreur de 5 à 10 kHz. De là l'intérêt d'étalonner votre fréquencemètre. Pour cela, vous avez besoin d'un signal dont

rentale de la charge de la charge de la charge de la charge de la charge de la charge de la charge de la charge de la charge fictive ou sur une antenne. A l'entrée du fréquencemètre vous raccordez un morceau de fil de quel quente approximativement prendic comials ance de la valeur de la requence sur<br>niet het votre fréquencemètre. Si ce n'est pas le cas, ou si la lecture est instable,<br>rengen alors il faut augmenter la longueur du fil ou rappr urig tot<br>
er je uit<br>
surfisant pour cette application. Pour l'échantillonnage l'option 'Average'<br>
den een doit être sélectionnée. Un signal stable d'au moins dix secondes est<br>
nécessaire avant de cliquer sur 'Calibrate'. la fréquence est au moinsla moitié de la fréquence maximale et dont vous connaissez précisément la valeur à 100 Hz prés. Vous pouvez utiliser un signal d'émission de 28 MHz, mais ne raccordez jamais directement votre émetteur sur l'entrée de votre fréquencemètre. Même avec 10 W, le circuit d'entrée "crèvera sans donner de signe de vie HI!", et la carte son peut aussi ne pas survivre à cette mauvaise manipulation. Raccordez l'émetteur sur une antenne fictive ou sur une antenne. A l'entrée du fréquencemètre vous raccordez un morceau de fil de quelques dizaine de centimètres. Si vous utilisez une charge fictive, veillez à ce que le fil soit tout proche de la charge (vous pouvez éventuellement le torsader le long du câble coaxial). Lorsque vous passez en émission, vous pourrez approximativement prendre connaissance de la valeur de la fréquence sur votre fréquencemètre. Si ce n'est pas le cas, ou si la lecture est instable, alors il faut augmenter la longueur du fil ou rapprocher le fil de l'antenne (ou du câble coaxial). Si vous obtenez une lecture stable, alors cliquez plus part des émetteurs sont précis à la dizaine de Hertz près, ce qui est suffisant pour cette application. Pour l'échantillonnage l'option 'Average' doit être sélectionnée. Un signal stable d'au moins dix secondes est nécessaire avant de cliquer sur 'Calibrate'.

Particle de l'option 'Average' le logiciel fournit la valeur moyenne des dix<br>
naar de dernières mesures ce qui permet d'améliorer la résolution d'un facteur<br>
an je de dix (mais prolonge la mesure de 10 fois). Avec l'option Avec l'option 'Average' le logiciel fournit la valeur moyenne des dix dernières mesures ce qui permet d'améliorer la résolution d'un facteur dix (mais prolonge la mesure de 10 fois). Avec l'option 'Recorder' vous pouvez enregistrer vosrésultats, ce qui est très pratique lorsque l'on veut étudier la stabilité d'un signal sur une longue période. Si le fréquencemètre fournit sans signal d'entrée une valeur différente de zéro, il y a lieu d'augmenter le 'Trigger level'.

Le principe de fonctionnement du logiciel est très simple: pendant une seconde, le nombre de passage à zéro ou de flancs (aussi bien ascendants que descendants) du signal d'entrée est comptabilisé. Avec cette valeur la fréquence peut être calculée:

$$
f = \frac{n \cdot d \cdot c}{2}
$$

ou f = fréquence, n = nombre de flancs mesurés, d = dividende du prescaler et c = facteur de calibrage

# **En conclusion**

L'objectif de ce projet était de construire un fréquencemètre simple et peu onéreux pour la plage de fréquence HF. Ceci occasionne certaines limitations. Entre autres une perte de sensibilité au-dessus de 30 MHz. Un préamplificateur plus complexe (et donc plus cher) pourrait améliorer ce montage, mais ceci m'éloigne des objectifs que je m'étais fixés afin de développer un fréquencemètre simple et bon marché pour la HF.

Avec la dernière génération de carte son, qui dispose souvent d'une fréquence d'échantillonnage de 96 kHz ou plus, et un prescaler plusrapide, je pourrais construire un fréquencemètre atteignant les 100 MHz ou plus.

Ces possibilités supplémentaires sont, je l'espère, un défi pour tout un chacun afin de développer une version "de luxe" du circuit présenté. Si le résultat paraît dans le CQ-QSO, je suis disposé à adapter le logiciel en conséquence.

*73, Rik ON7YD*